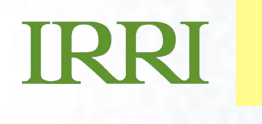

#### ing ICIS with IRRISTAT and PediT **…***presentation subtitle.* **Integrating ICIS with IRRISTAT and PediTree**

**Arllet M. Portugal Crop Research Informatics Laboratory**

#### **Integrating IRRISTAT with ICIS**

- ICIS manages data but it needs analysis tool to extract information from it. IRRISTAT is a package developed at IRRI for statistical analysis.
- IRRISTAT is a computer program for basic statistical analysis of experimental data.
- It has been developed primarily for the analysis of data from agricultural field trials, but many of the features can be used for analysis of data from other sources.

### **Main Modules of IRRISTAT**

- Descriptive statistics and Scatterplot Graphics
- Balanced analysis of variance
- Unbalanced analysis (generalized linear models)
- Linear Mixed Models
- Combined analysis of variance
- REML analysis
- Analysis of repeated measures
- Regression and correlation analysis
- Single-site analysis for variety trials
- Spatial Analysis
- Genotype  $\times$  environment interaction analysis
- Pattern Analysis
- Quantitative trait loci analysis
- **Graphics**
- Utilities for randomization and layout, and orthogonal polynomial

## **Strategies for integration**

• Creates an Excel file compatible with IRRISTAT from an ICIS Workbook Study through a macro command

**TRRI** 

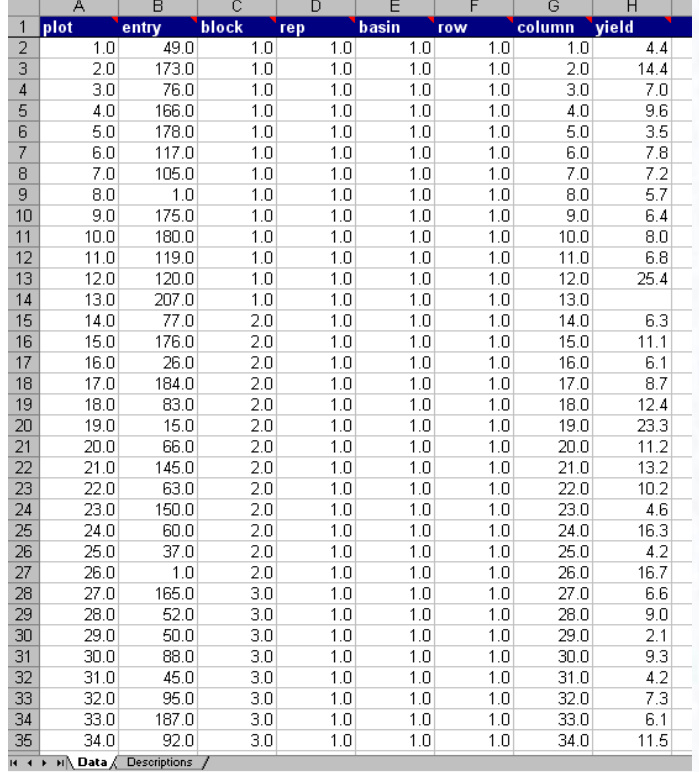

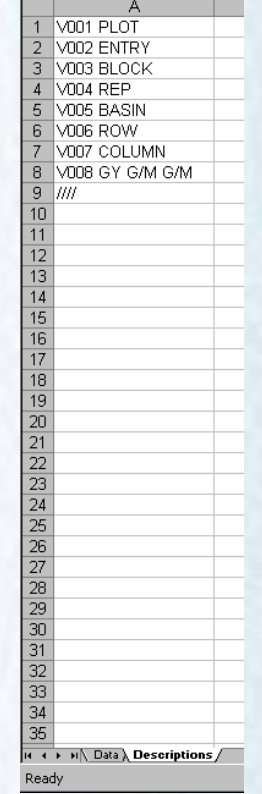

### **Strategies for integration**

- Creates a Sys file from ICIS Workbook Study which is readily used by IRRISTAT using a macro Issue: IRRISTAT uses a particular module for creating the SYS file. How easily can it be called from Excel?
- Add a procedure in IRRISTAT to read and write to an ICIS Workbook. Issue: This will require modification in IRRISTAT

# **PediTree - possible visualization tool for ICIS data**

ICIS manages pedigree data but they are better visualized in a tree-shaped representation. PediTree creates a tree-shaped representation of pedigree information. Moreover, trait can be linked, displayed with the pedigree tree.

### **IRRI**

#### **PediTree**

• Similar to ICOP and IDEND applications which were previously incorporated with ICIS on its previous versions.

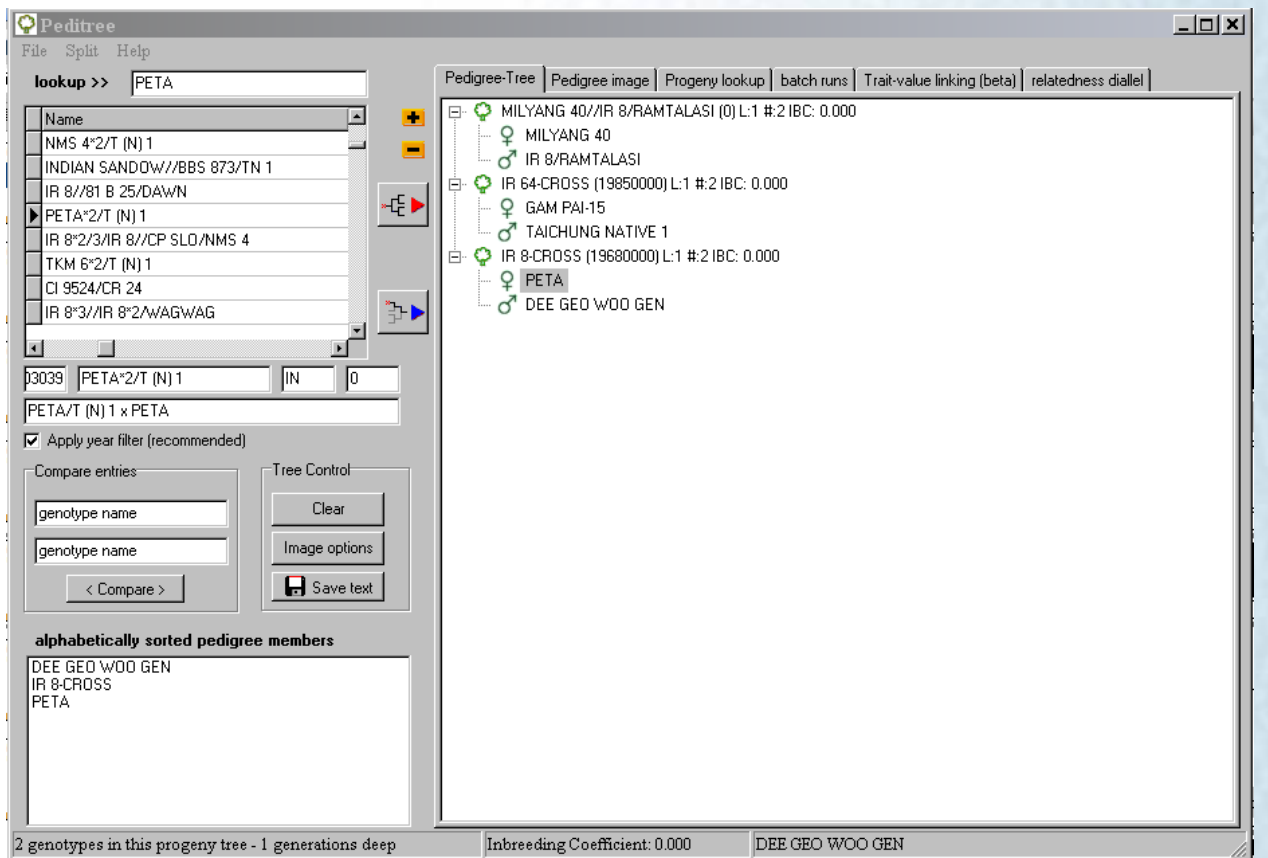

#### **PediTree …**

- It is programmed in Delphi and runs under MS Windows environment with data stored in a MS Access table named Pedigree.
- It uses an external pedigree drawing routine PediGraph
- It has a lookup of a complete pedigree tree structure based on genotype name and year of release/development
- It can estimate coefficient of parentage based on the method described by Falconer and Mackay (1996)
- It can also display as a tree the pedigree where the cultivar of interest appears a progenitors.
- It can link trait data within the pedigree tree through another database Traits with key field Cultivar.

### **Strategies for integration**

• Creates a table Pedigree through a query which retrieves information from the GMS database

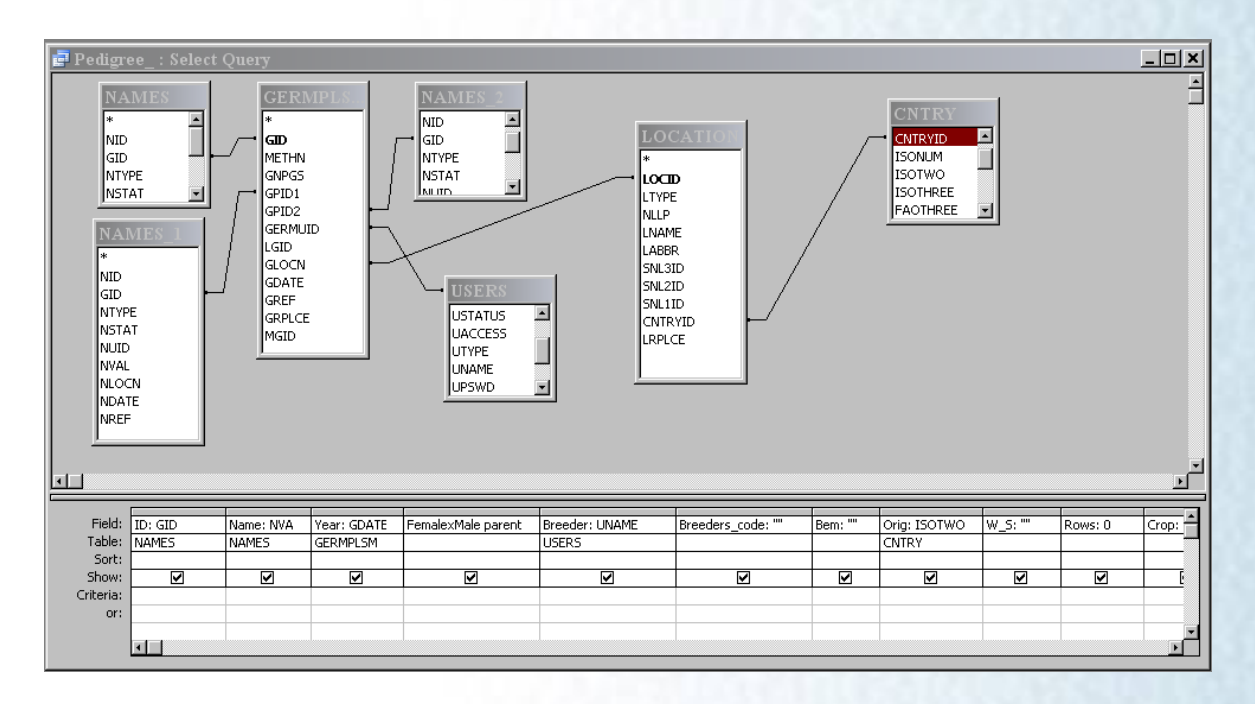

#### PI

### **Strategies for integration**

• Select a List of Entries and retrieve all related germplasms into a PEDIGREE table.

Using Retriever, retrieve the traits of interest into TRAITS table with CULTIVAR as primary field

### **Issues in integration**

- It can only use an Access database
- The database should be named rasped.mdb
- The creation of the tree is based on genotype names. Duplicate names are resolved through year of release/development
- It slows down with IRIS ~ 300,000 crosses